# **宇都宮短期大学附属高等学校 入学試験を受験する皆様へ** 【 インターネット出願手続きガイド 】 令和6年度

インターネット出願 ◆ご自宅のパソコン·スマートフォン·タブレット等で平日·土日·祝日24 時間いつでも出願手続きが可能です。

> ◆各種クレジットカード・コンビニエンスストア等でのお支払方法が選べます。 ※お支払いには、手数料がかかりますのであらかじめご了承ください。

### **1.インターネット出願期間および出願書類提出期間**

※インターネット出願の前に、「本校の入学試験確認票」を記入して、ご準備ください。

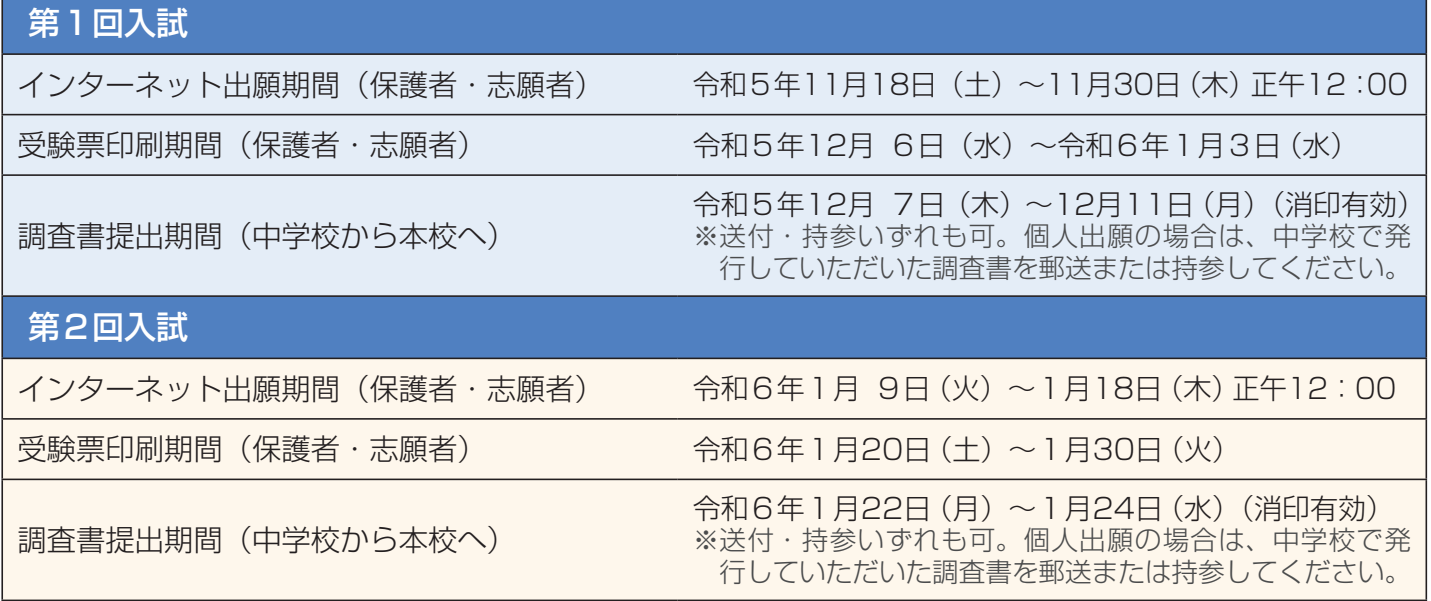

#### **2.操作方法等のお問い合わせ**

- ●インターネット出願システムの操作方法については、入試出願サイトのコールセンターへご連絡ください。 (コールセンターは、本校の入試出願サイト上に掲載されており、出願期間中は24時間対応しています。)
- ●入試に関しては、メール (nyushi@utanf-jh.ed.jp) でお問い合わせください。
- ●インターネット出願の環境がない場合は、宇都宮短期大学附属高等学校事務室受付窓口にコンピュータおよびプリンタ を用意いたしますので、出願期間にご来校いただき出願手続きを行ってください。(事前にご連絡をお願いします。)
- ●受験票は、受験票印刷期間に各自でインターネットから印刷してください。

## **個人情報保護および外字等の取り扱いについて**

本校の入学試験にあたってご提供いただいた個人情報は本学入学試験およびこれらに付随する業務以外の目的には使用しま せん。また、受験者への通知においては、JIS(日本工業規格)第二水準までの漢字を使用し、それ以外の文字(いわゆる外字) については、JIS第二水準までの漢字に置き換えるか、カタカナ等で表記する場合があります。

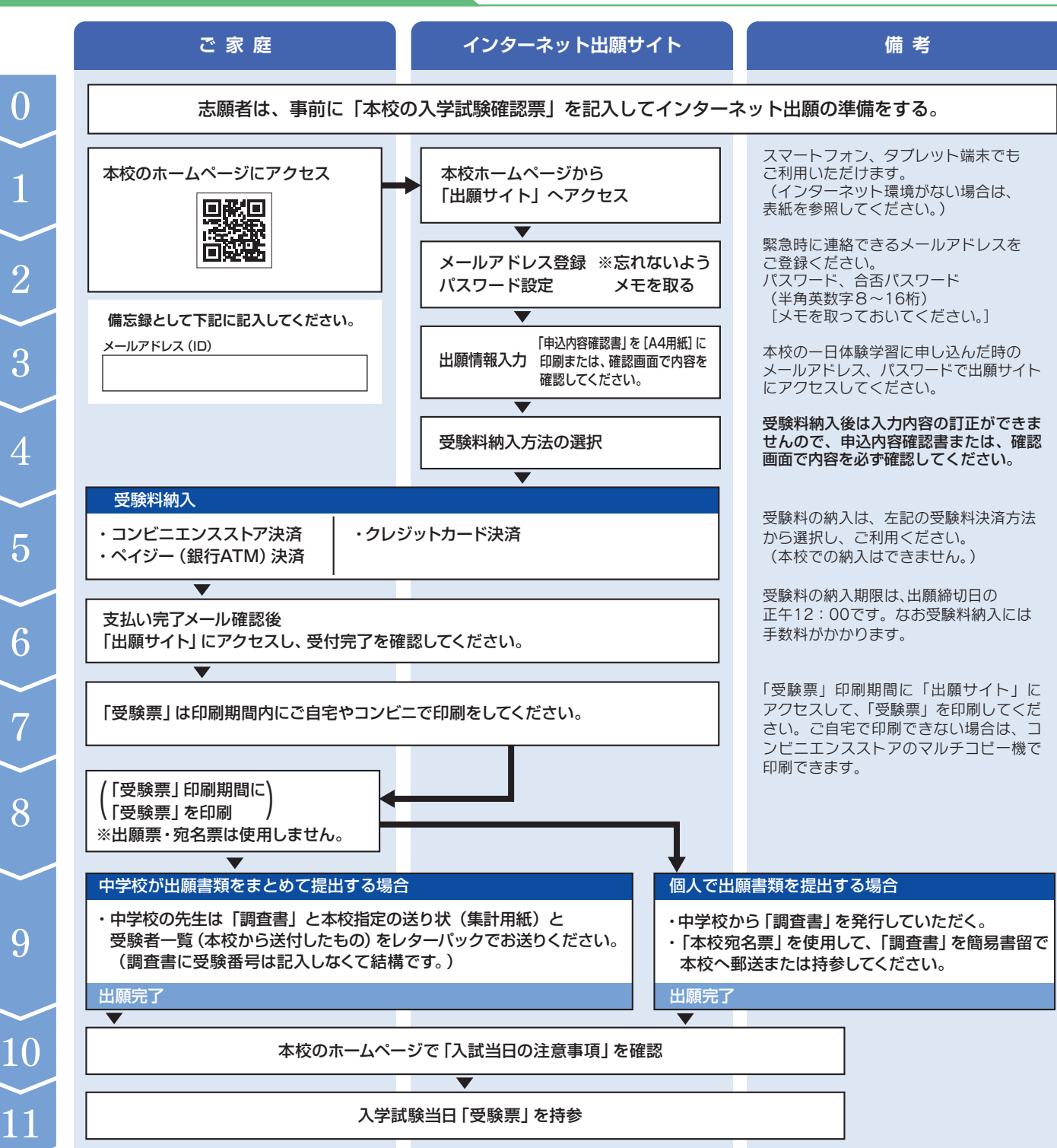

#### **4.各中学校の先生方へ**

- ① 出願サイトでのユーザーIDの登録は、令和5年5月15日(月)からできます。
- ② 調査書等出願書類送付用のレターパック一式は、本校の貴校担当者が10月末までに、 各中学校へ持参します(一部の中学校については送付させていただきます)。
- ③ 出願期間終了後、本校から受験者一覧を各中学校へ送付しますので、出願内容をご確認 のうえ、「調査書」を受験番号順にお取りまとめいただき、送り状(集計用紙)を添えて、 レターパックでお送りください(持参していただいても結構です)。 栃木県以外の中学校は、市販の封筒で、簡易書留で郵送してください。

#### 上記8で印刷する「受験票」のサンプル

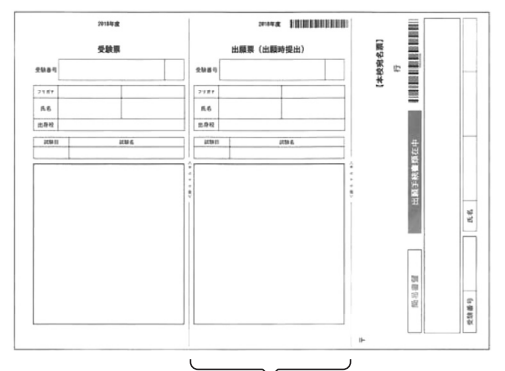

使用しません。